Links: rekonstruiertes Bild eines quadratischen und eines rechteckigen Objekts. Rechts: Unterschied zwischen dem originalen und dem rekonstruierten Bild

### **Lernziele Versuchsdurchführung**

- Verständnis der physikalischen und algorithmischren Grundlagen der Computertomographie anhand eines analogen Modells aus der Optik
- Anwendung und Verstehen des Fourier-Slice-Theorems durch rechnergestützte Beispiele
- Unterschiede zwischen dem physikalischen Modellversuch und der klinischen Bildgebung erkennen und verstehen

# **Demonstrationsversuch Computertomographie**

Praktikum Digitale Medizintechnik

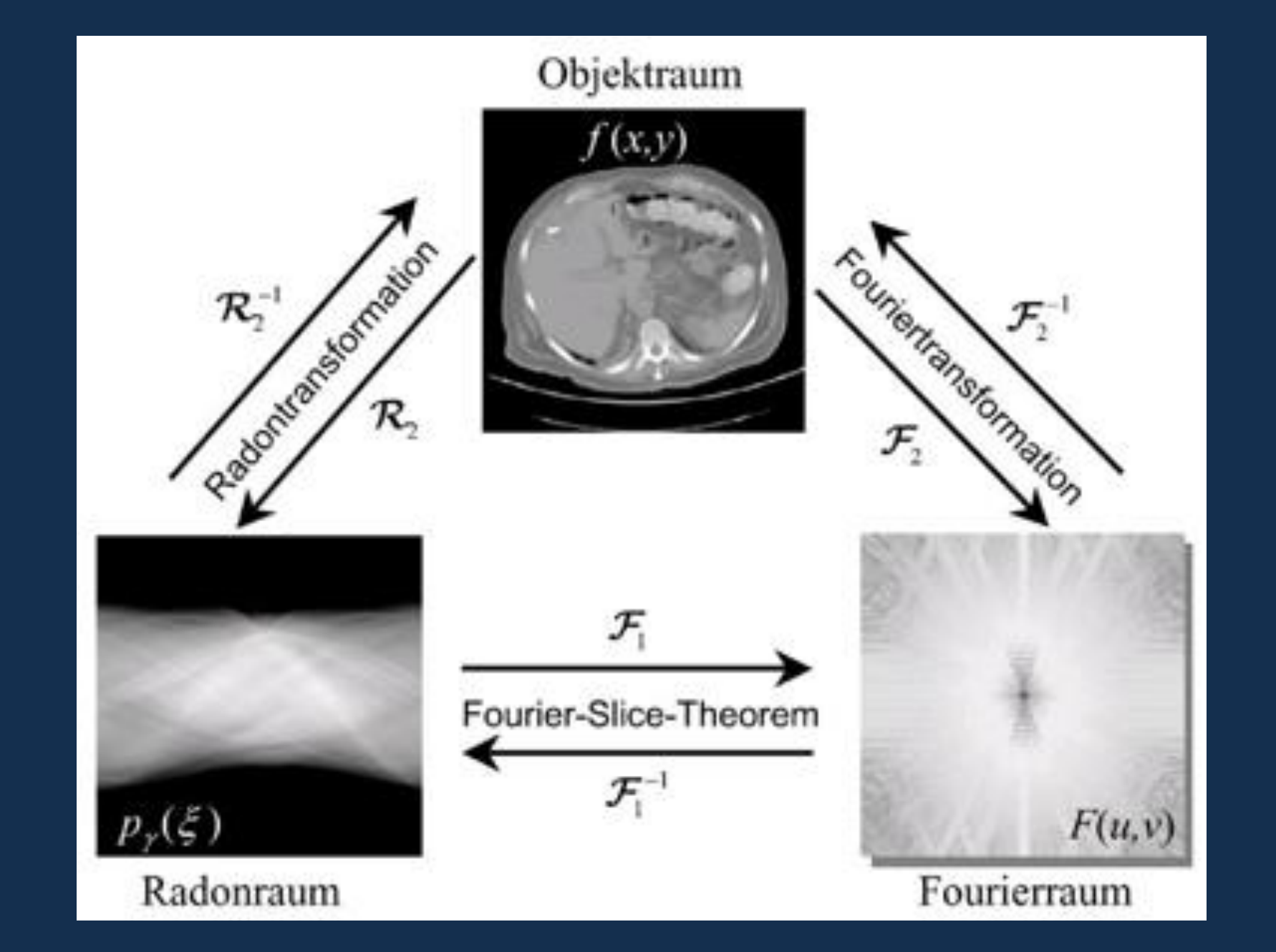

TH Aschaffenburg university of applied sciences

Studiengang Medical Engineering and Data Science

### **Ergebnisse**

- Demonstration der Durchstrahlung anhand eines optischen Analogmodells zum Computertomographen
- Durchführung der einzelnen Schritte der **Bildrekonstruktion in MATLAB anhand von** zweidimensionalen Schnittbildern
- Schrittweiser Nachvollzug des Fourier-Slice-Theorems
- Aufnahme von Objekten mit einer Kamera, LED-Leiste und **Drehteller**
- Erzeugung und Bearbeitung von zweidimensionalen Objekten

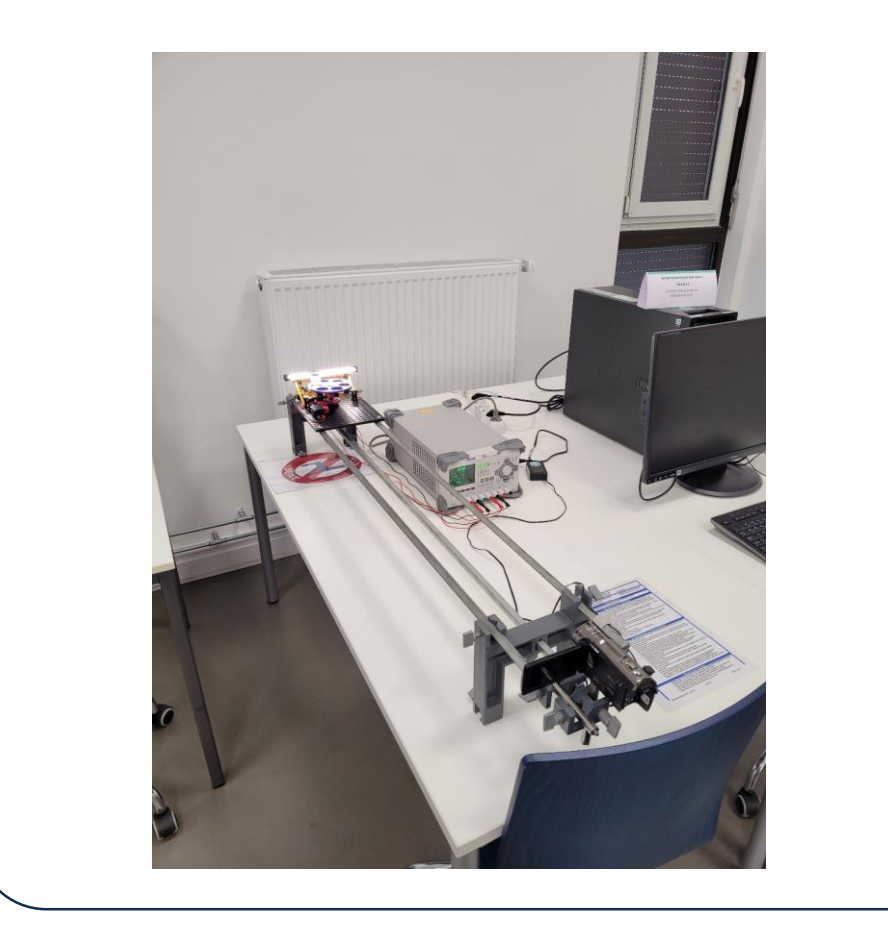

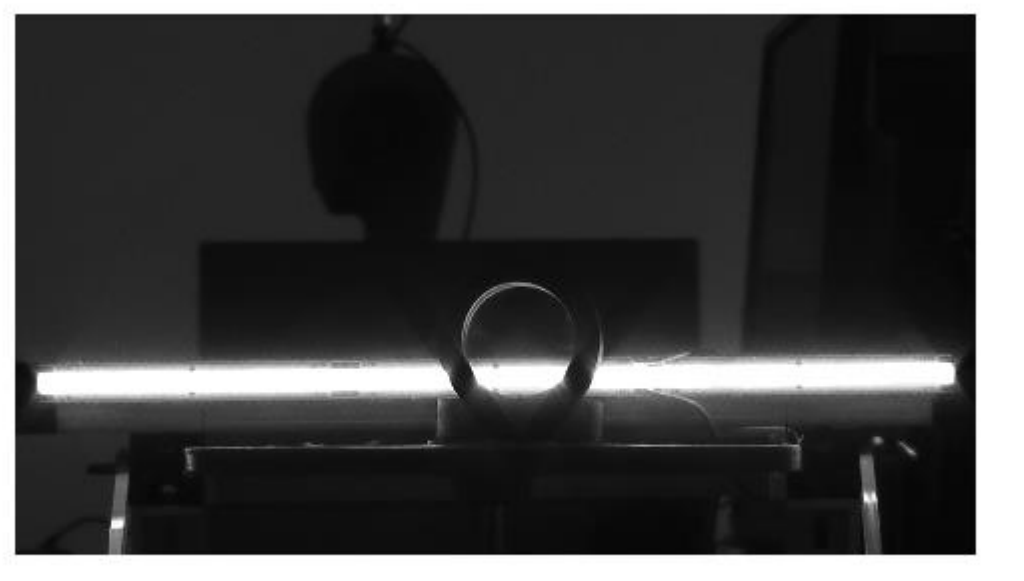

- Vergleich der Rekonstruktionsgüte verschiedener Filter
- Diskussion von Artefakten und Abweichungen des optischen Modells (Analogiegrenzen)

### **Versuchsaufbau**

• Anwendung der mathematischen Operationen in Live-Skripten mittels MATLAB

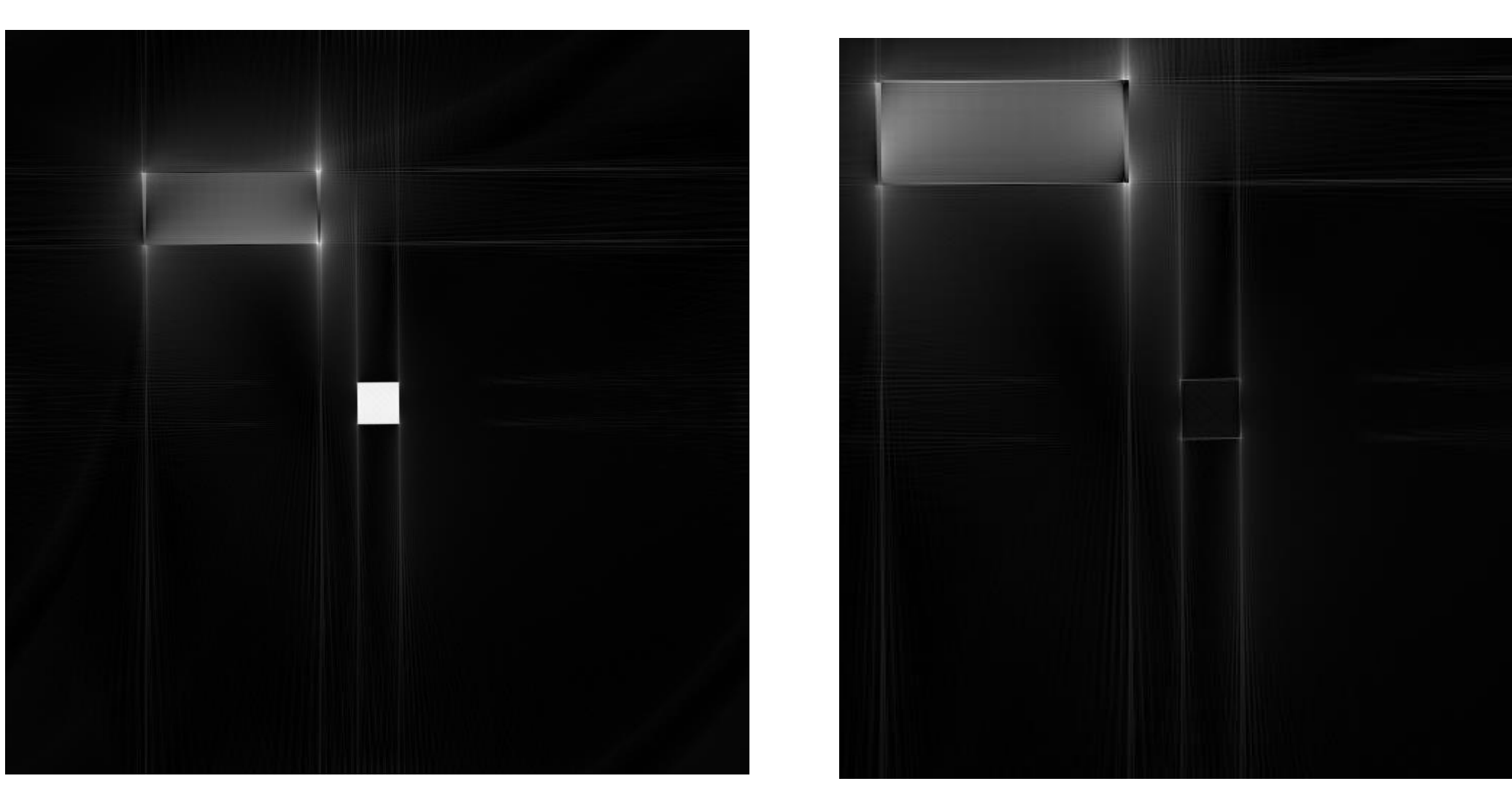

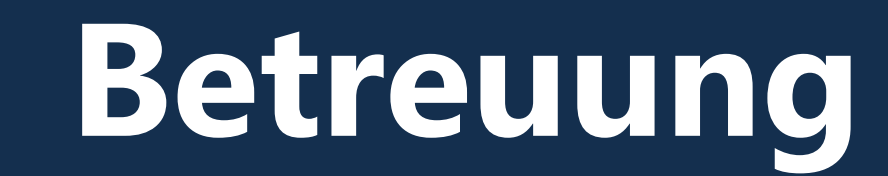

Prof. Michael Möckel Fakultät Ingenieurwissenschaften Michael.Moeckel@th-ab.de

- Operationen der Bildverarbeitung in der Computertomographie verstehen und selbst anwenden mit MATLAB
- Lösungsorientierte Herangehensweise an experimentelle Herausforderungen
- Verknüpfung von theoretischem Wissen mit anwendungsorientiertem Vorgehen • Teamorientierte Selbstorganisation in Kleingruppen

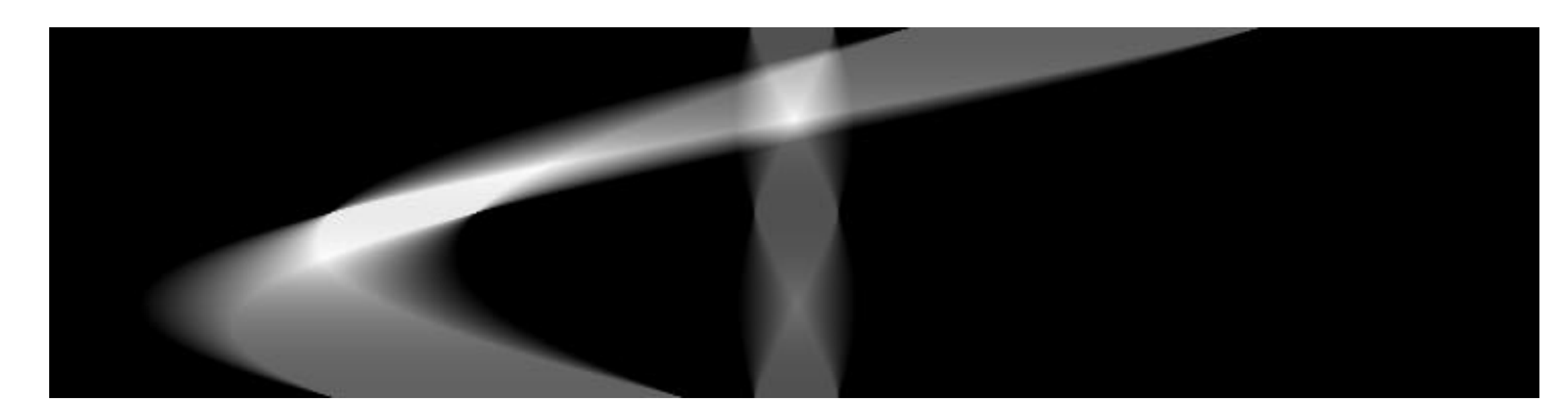

Sinogram eines quadratischen und eines rechteckigen Objekts. Das Bild aus dem das Sinogram konstruiert wurde ist in der nächsten Abbildung als Rekonstruktion zu sehen.

### Beispiele:

#### Erzeugung von Sinogrammen

- Bild im Objektraum erstellen
- Radon-Transformation anwenden
- Ergebnis normieren

#### Rücktransformation in den Objektraum

- Zerlegung des Sinogramms in Spuren für feste WInkel
- 1D-Fourier-Transformation der einzelnen Spuren
- Aufbau des 2D-Fourierraums durch Rotation der fouriertransformierten Spuren
- Anwendung von Filtern im Fourierraum
- Bildrekonstruktion durch 2D-Fourier-Rücktransformation

### **Kompetenzen**

## **Aufgabenstellung**

- MATLAB-basierte Simulation des Abbildungsprozesses eines zweidimensionalen Objekts
- Erzeugung eines Sinogramms durch Anwendung der Radon-Transformation und Verständnis seiner Merkmale
- Experimentelle Durchstrahlung teiltransparenter Objekte und Detektion mittels Videokamera
- Automatisierte Extraktion von Datenzeilen aus Videos mit MATLAB und Erzeugung von Sinogrammen
- Durchführung der Bildrekonstruktion mittels Fourir-Slice
- Einfluss verschiedener Filter auf die Bildrekonstruktion

Objekt auf Drehteller vor Diodenarray

Versuchsaufbau: Hinten: Diodenarray und Objekt auf Drehteller Vorne: Kamera in festem Abstand